### **USING PHYSLETS AND OPEN SOURCE PHYSICS (OSP) TO TEACH PHYSICS & ASTRONOMY**

OSP COMPADRE COLLECTION: WWW.COMPADRE.ORG/OSP/ PHYSLETS ORG: HTTPS://PHYSLETS.ORG/PP/

#### **Mario Belloni and Wolfgang Christian Davidson College**

**Doug Brown, Anne Cox, Francisco Esquembre, Harvey Gould, Robert Hanson, Bruce Mason, Todd Timberlake, Jan Tobochnick, and Kristen Thompson**

**This work is supported by the National Science Foundation (DUE-0442581, DUE-0126439, and DUE-9752365)**

## Today

- Brief description/demo of tools.
- Explore *Physlet Physics 3E* demo site/materials.
- **Explore OSP site/materials.**
- Discussion of how to use.

### What We Do

The **Physlet** and **Open Source Physics** Projects under the umbrella of "OSP" provide curriculum, curricular resources, and tools designed to actively engage students in:

 learning astronomy & physics computer modeling and video analysis computational physics

with the goal of giving students new ways to understand, describe, explain, and predict<br>physical phenomena.

All of our materials are freely available on the OSP Collection in ComPADRE.

## But first, a demo...

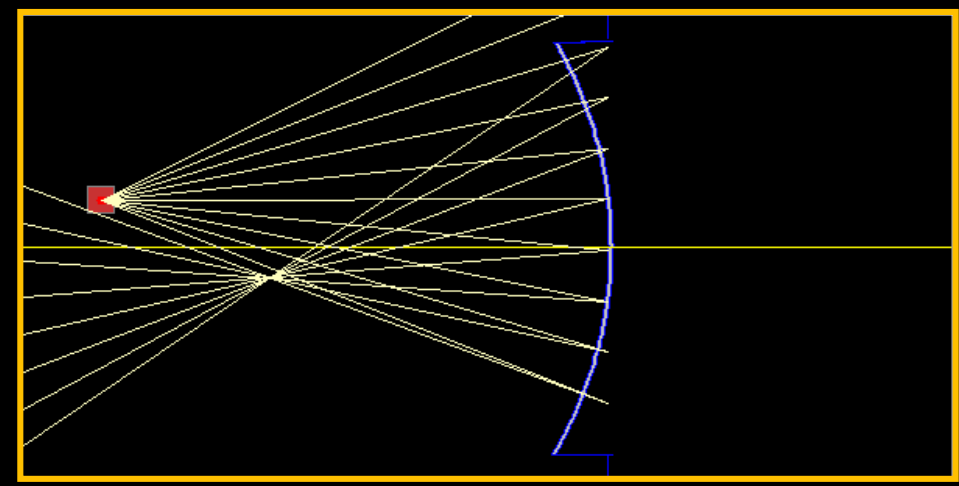

A point source is located to the left of a mirror. You can *click-drag* the point source to any position **(position is given in centimeters)**.

- 1. Find the focal length of the mirror.
- **2. Describe the technique(s) you used to determine the focal length.**

Problem 33.1:

https://physlets.org/pp/optics/mirrors/default.html

## **Simulation Terminology 101**

- **Java: Programming language for simulations. Simulations can be run as stand-alone archives (jars) or as applets. Caution: Java applets are deprecated and only work in small number of browsers. All desktop Java applications (jar files) continue to function if Java the JRE is installed.**
- **JavaScript: Scripting language created in <sup>1995</sup> and is part of the HTML5 standard. Recently updated to European Computer Manufacturers Association (ECMA) Script 6.**
- **HTML5: Markup language standard for the Web going forward. Supports JavaScript, CSS, etc. Does not support Java Applets or Flash plug-ins.**

## **Our Approach**

The **Physlet** and **Open Source Physics** Projects are under the umbrella of "OSP" provide curriculum, curricular resources, and tools designed to actively engage students with the goal of providing students with new ways to understand, describe, explain, and predict physical phenomena.

- One Java application….one Java simulation…..one idea/one concept.
- One HTML page ....one JavaScript simulation.....one idea/one concept.
- One eBook page ....one JavaScript simulation.....one idea/one concept.

## 5 minutes to explore Optics...

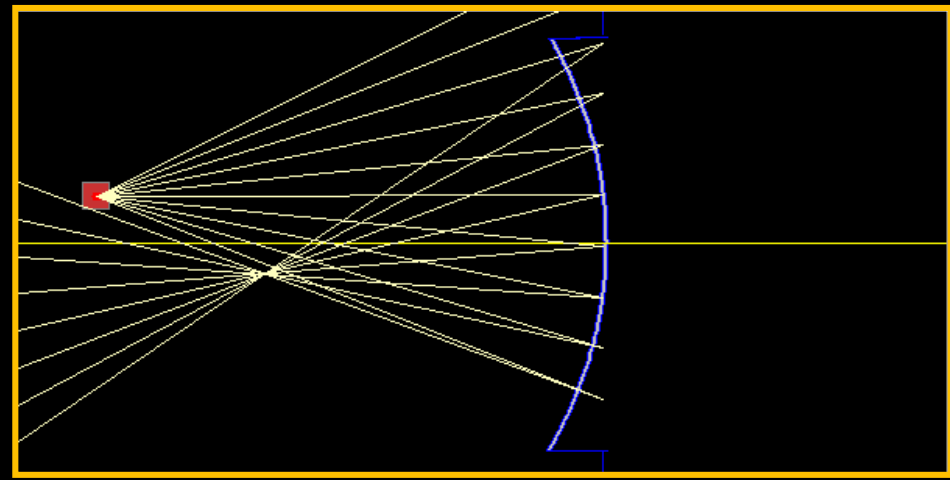

…thinking about the material available, how it behaves, how you and your students might use, etc.

Problem 33.1:

https://physlets.org/pp/optics/mirrors/default.html

### How can we use simulations in teaching physics?

 **User: Students access pre-made simulations that (hopefully) they must interact with.**

 **Modeler: Students are given access to <sup>a</sup> software package with a simple user interface. Students must then** simulate the physics of a problem by modeling at a high<br>level of abstraction. For example, adding the physics in **the form of differential equations (rates of change) and initial conditions.**

 **Programmer: Students are given tools to program <sup>a</sup> physics example using traditional computational physics techniques.**

# The 3 OSP Resource Types

Open Source Physics: [www.compadre.org/OSP/](http://www.compadre.org/OSP/)

- *Physlet Physics 2E*: [www.compadre.org/Physlets](http://www.compadre.org/Physlets)
- *Physlet Quantum Physics 2E*: [www.compadre.org/PQP](http://www.compadre.org/PQP)
- *Physlet Physics 3E*: <https://physlets.org/pp/optics/> **U**
- Tracker Video Analysis Tool: [www.cabrillo.edu/~dbrown/tracker/](http://www.cabrillo.edu/%7Edbrown/tracker/) **M**
- **M P**

**U**

[Easy Java/JavaS](http://fem.um.es/Ejs/)cript Simulations (EJS/EjsS): [fem.um.es/Ejs/](http://fem.um.es/Ejs/)

### How can we use simulations in teaching physics? Materials?

 **User: Students access pre-made simulations that (hopefully) they must interact with.**

 **Modeler: Students are given access to <sup>a</sup> software package with a simple user interface. Students must then** simulate the physics of a problem by modeling at a high<br>level of abstraction. For example, adding the physics in **the form of differential equations (rates of change) and initial conditions.**

 **Programmer: Students are given tools to program <sup>a</sup> physics example using traditional computational physics techniques.**

#### **THE PAST 20 YEARS: 1,000** PHYSLET-BASED EXERCISES ON COMPADRE **FOR INTRO (800) & MODERN AND QM (200)**

**Physlets, Physics applets,** *were* **small, flexible Java applets that** *were* **...**

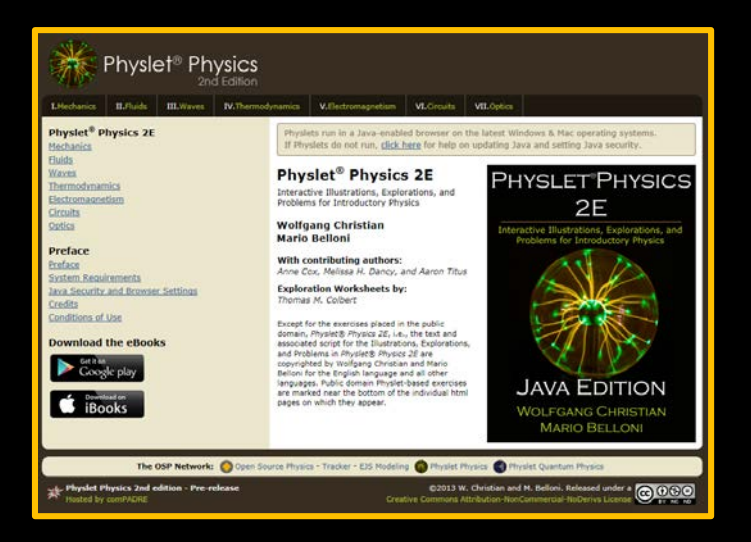

www.compadre.org/Physlets www.compadre.org/PQP

**Visual and Interactive Uniform in User Interface Pedagogically Adaptable Web based with Java-enabled browser Free for noncommercial use.**

#### *Physlet Physics 2E Physlet Quantum Physics 2E*

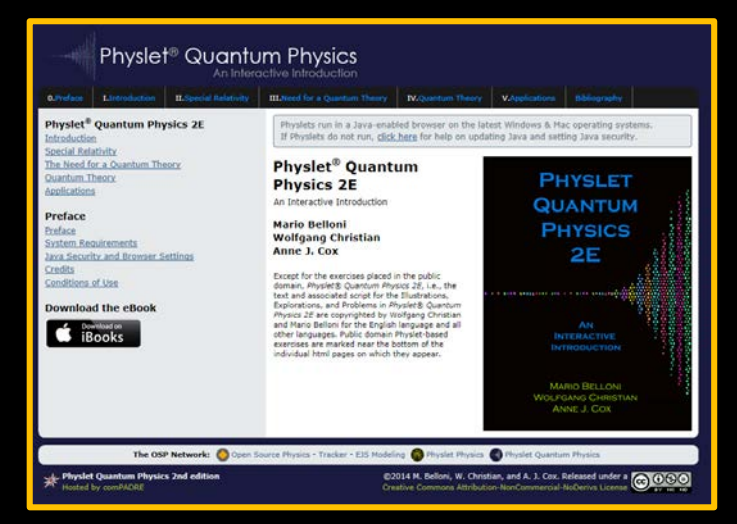

#### SOON<sup>\*</sup>: 1,000 **JAVASCRIPT PHYSLET-BASED EXERCISES ON COMPADRE** FOR INTRO (800) & MODERN AND QM (200)

**JS Physlets, Physics applets,** *are* **small, flexible JavaScript simulations that** *are* **...** **Visual and Interactive Uniform in User Interface Pedagogically Adaptable Web based w/ JavaScript-enabled browser Free for noncommercial use.**

PRESENT: Converting these 1,000 pieces of curricular material (Illustrations, Explorations, and Problems)… to JavaScript to run everywhere:

<https://physlets.org/pp/>

Currently 127 Optics + 130 Fluids and E&M simulations and growing (fast).

When completed, the 3E of Physlet books will be on ComPADRE.

### **Coupling Simulation with Pedagogy**

 **User: Students access pre-made simulations that they must interact with.**

#### **Pedagogies:**

- **Peer Instruction / Think-Pair-Share / Clickers**
- **Just-in-Time Teaching**
- **Guided Inquiry/Tutorial**
- **Group Problem Solving**
- **Lecture Demonstration**
- **TIPERs (Ranking Tasks, etc)**
- **In-class Exercise**
- **Homework**
- **Laboratory Exercises (pre-lab, in-lab, post-lab)**
- **Etc.**

### How can we use simulations in teaching physics?

 **User: Students access pre-made simulations that (hopefully) they must interact with.**

 **Modeler: Students are given access to a software package with a simple user interface. Students must then simulate the physics of a problem by modeling at a high**  the form of differential equations (rates of change) and **initial conditions.**

 **Programmer: Students are given tools to program a physics example using traditional computational physics techniques.**

#### **Tracker Video Analysis and Modeling Tool**

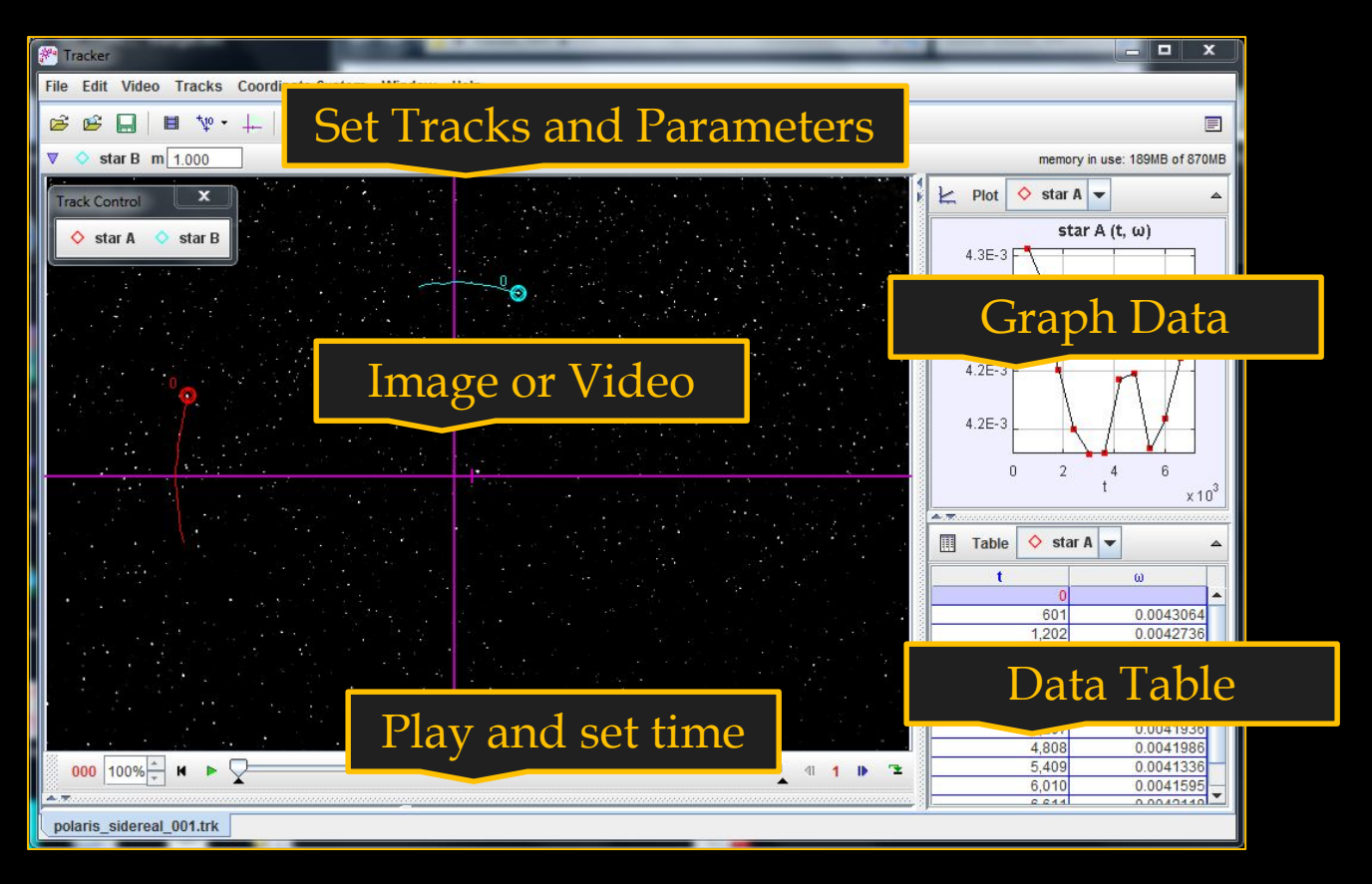

**OSP-based free and open source (hmm..) video analysis program. On the OSP Collection there are numerous examples from Angry Birds to solar rotation rates, plus students can take their own videos. Rhett Allain often uses Tracker as part of his WIRED blog.**

## **Tracker: Solar Rotation**

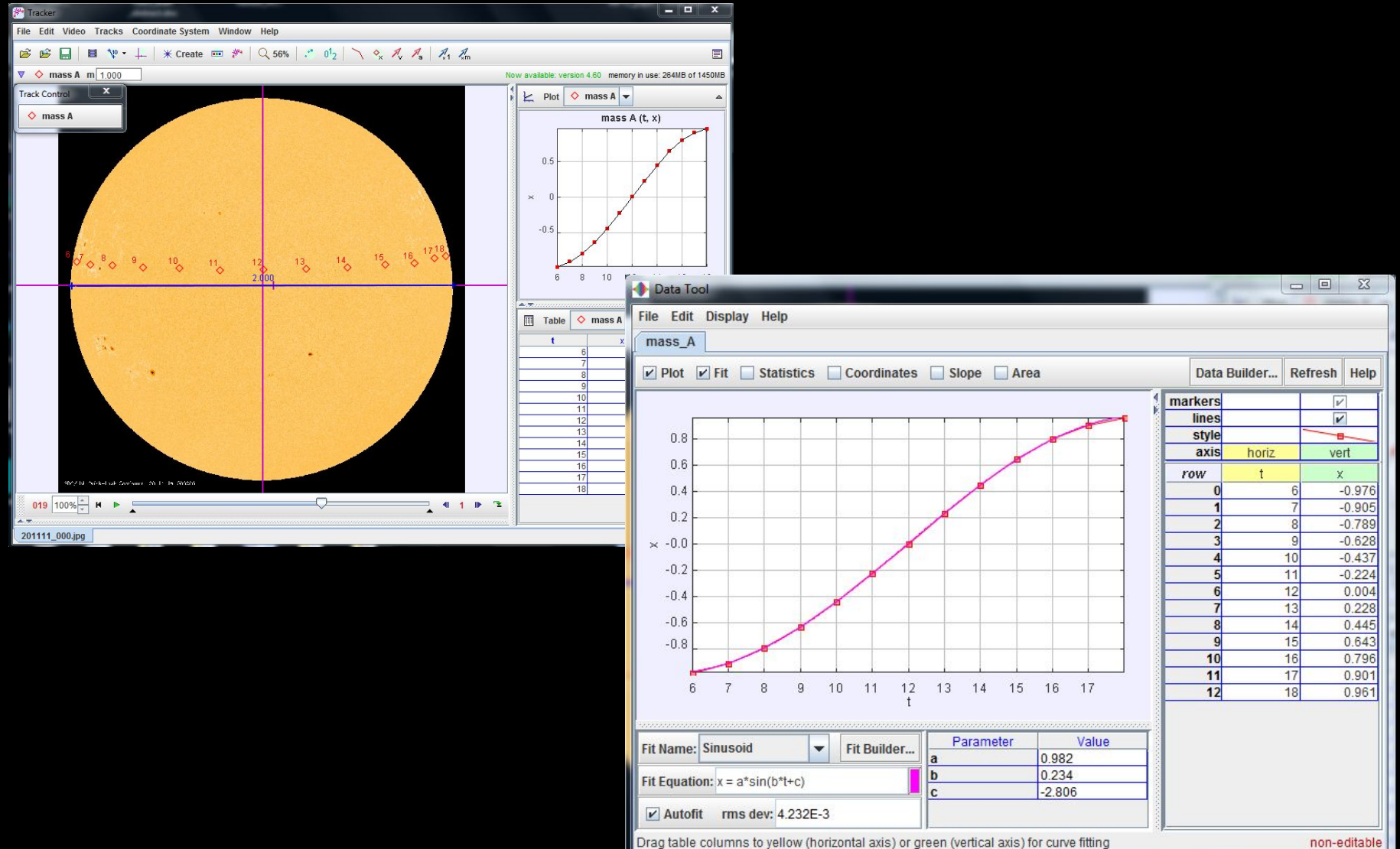

non-editable

### How can we use simulations in teaching physics?

 **User: Students access pre-made simulations that (hopefully) they must interact with.**

 **Modeler: Students are given access to a software package with a simple user interface. Students must then simulate the physics of a problem by modeling at a high**  the form of differential equations (rates of change) and **initial conditions.**

 **Programmer: Students are given tools to program a physics example using traditional computational physics techniques.**

## EJS/EjsS **Creating Java and JavaScript Simulations**

To create Java and JavaScript (HTML5 compliant) simulations we use the EJS/EjsS Tool

- EjsS creates both Java and JS simulations
- To see examples (>500) of stand-alone Java simulations: [www.compadre.org/osp](http://www.compadre.org/osp) search "..."
- To see examples (>200) of JS simulations: [www.compadre.org/osp](http://www.compadre.org/osp) search "JS" for JavaScript

# **Creating an EJS Simulation**

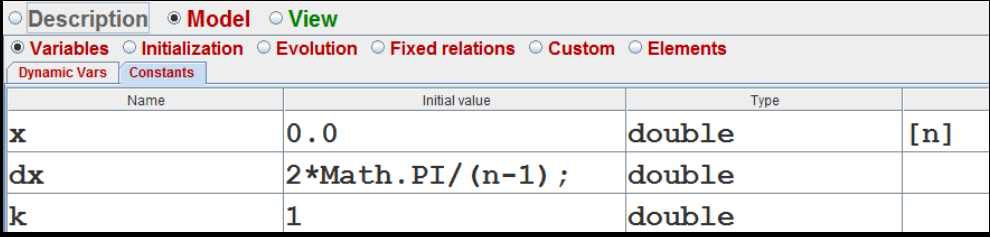

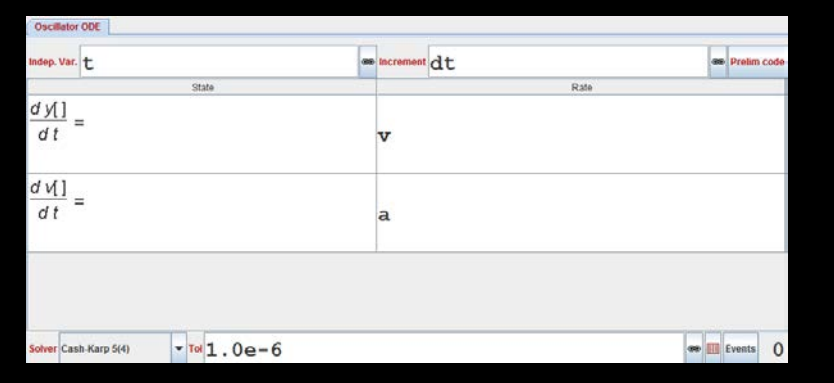

**Easy Java Simulations: (EJS) is free open source software that is designed to create interactive simulations in Java (applications and applets) without the necessity of prior programming knowledge.**

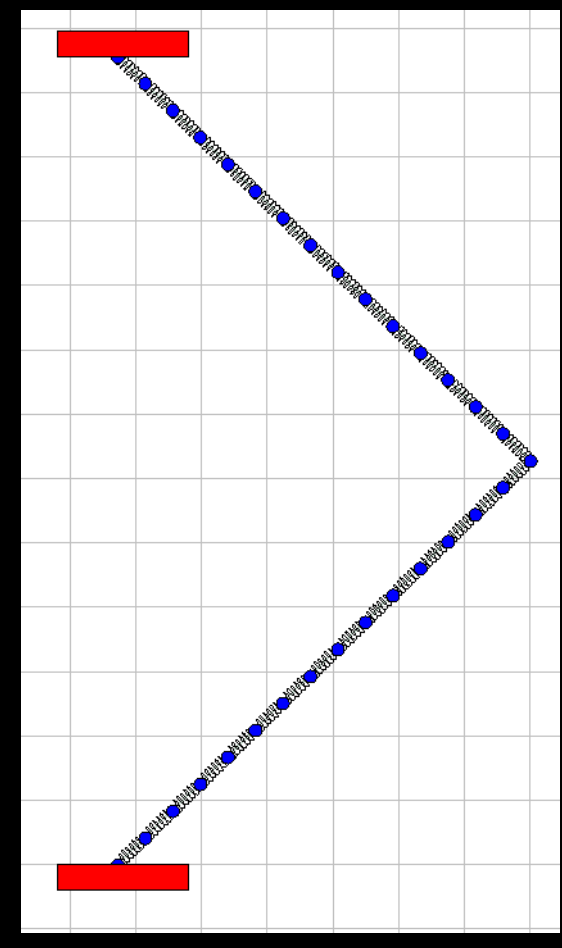

**The advantage of EJS for physics teaching is it separates the model into logical parts (variables and evolution) and it separates the model from the view (the visualization of the simulated model).**

# **JiTT Example: A JS Simulation**

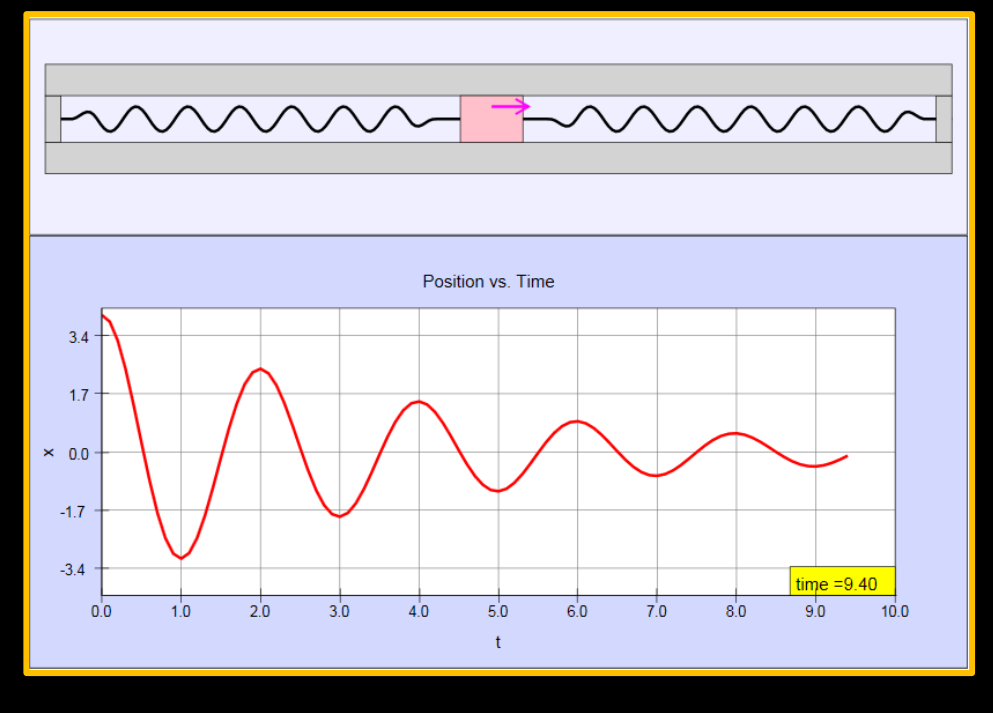

The Horizontal Mass and Spring Harmonic Oscillator model illustrates the forces and dynamics of a simple oscillator.

This simulation uses **the accelerometer on your mobile device** to read the direction of the gravitation field *g*.

You may need to lock the orientation of your screen to maintain a fixed view as you tilt your device. For use on computers without an accelerometer or for classroom use, the "No sensor" mode simulates a tilted device in the view.

Mass and Spring Simple Harmonic Oscillator JS Model

## **OSP/EJSs Astronomy Simulations**

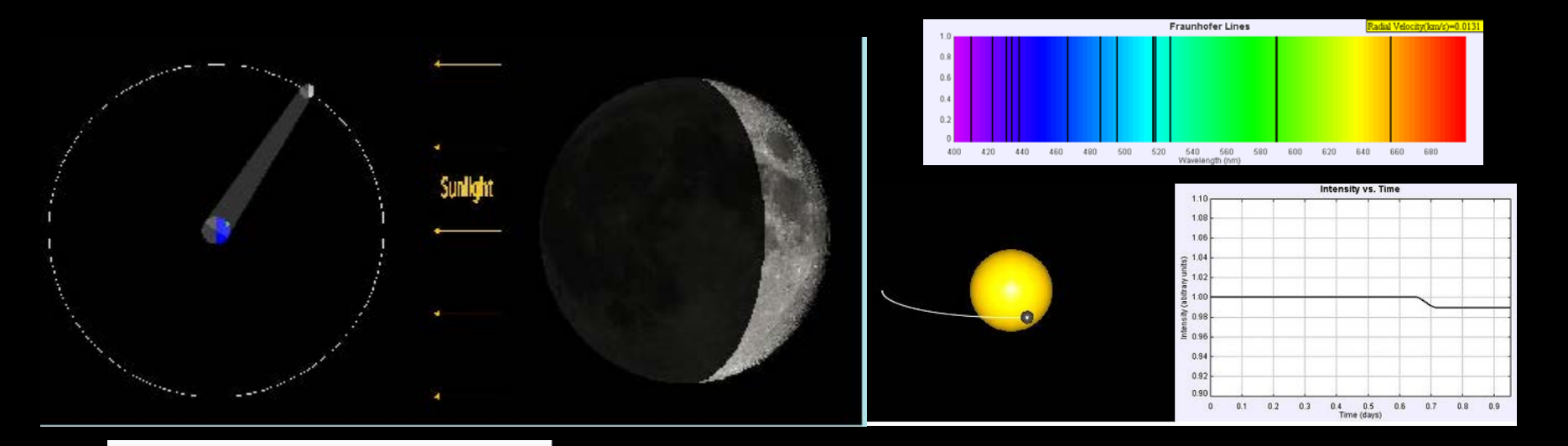

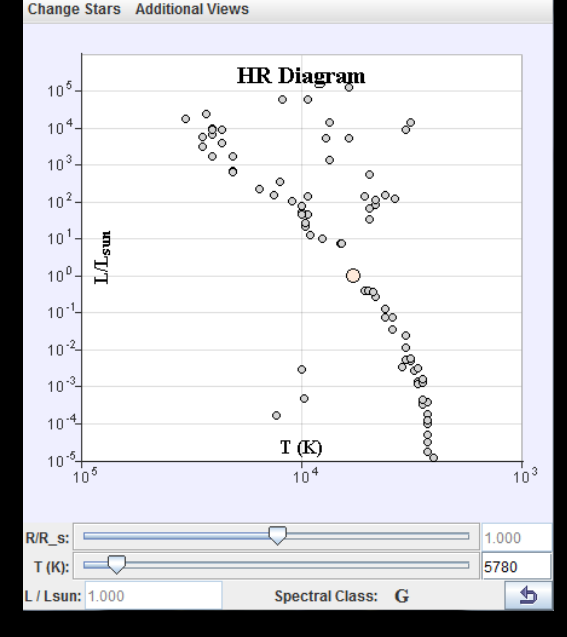

Over 50 stand-alone Java created with EJSs programs for intro astronomy on OSP Collection on ComPADRE Also organized in M.B. Astro Filing Cabinet

# **Shared Folders**

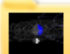

#### **Astronomy 105** (2 resources, 14 subfolders)

Materials in Support of a College-Level Introductory Astronomy Course at Davidson College.

A survey of the current scientific view of the Universe. Emphasis on the physical and mathematical principles necessary to understand how astronomers observe and interpret phenomena. Topics include the historical development of major astronomical theories, the interaction of light and matter, the life cycle of stars, and the structure and evolution of the Universe. No laboratory.

#### $\Box$  Astronomy 105 Course Home Page

This website is the course homepage for the Davidson College Astronomy (PHY 105) course from the Spring of 2012 taught by Mario Belloni. Many of the following materials were used in the teaching of this course during the spring of 2012.

website

#### Davidson College Astrophotography Project

For the past year, as part of teaching the astronomy class (PHY 105), we have been taking astrophotographs. Follow the link to see both our personal and student photos taken in Davidson, NC either on campus or at the Pine Road Observatory.

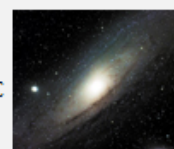

E

#### **Featured Curriculum Package**

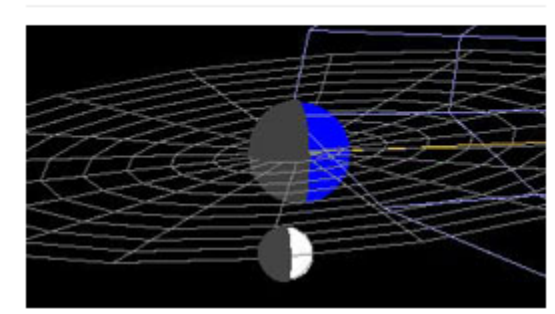

#### **Introductory Astronomy Models**

A shared file folder of Astronomy models designed for a college-level introductory astronomy course. This shared folder contains over 50 EJS models and is broken up into three parts: naked-eye astronomy, classical astronomy (optics and orbits), and modern astronomy.

#### website

Copy selected into:

#### Astronomy 105 Subfolders

- $L \cap \mathbb{N}$  Naked Eye Astronomy (12)
- L. Coptical (Classical) Astronomy (0)
	- LG Solar System Models (10)
	- $L \cap$  Orbits (7)
	- $L \cap$  Optics (11)
- $L \nightharpoonup \text{Modern Astronomy}$  (0)
	- Stars and Stellar Properties (6)
	- L. Stellar Aberration and Parallax (5)
	- $L \cap$  Exoplanets (2)
	- $L \bigcap$  Galaxies (9)
	- $L_{\odot}$  General Relativity (5)
	- L. Cassical Simulations (3)
	- L. C. Schwarzschild Metric Simulations (9)
	- $L \cap A$  Kerr Metric Simulations (4)

### How can we use simulations in teaching physics?

 **User: Students access pre-made simulations that (hopefully) they must interact with.**

 **Modeler: Students are given access to <sup>a</sup> software package with a simple user interface. Students must then** simulate the physics of a problem by modeling at a high<br>level of abstraction. For example, adding the physics in **the form of differential equations (rates of change) and initial conditions.**

 **Programmer: Students are given tools to program <sup>a</sup> physics example using traditional computational physics techniques.**

### **Computational Physics**

Solver Cash-Karp 5(4)

 $\overline{\mathbf{r}}$  Tol 0 . 00001  $\left( \frac{1}{2} \right)$  **Advanced | Events** 

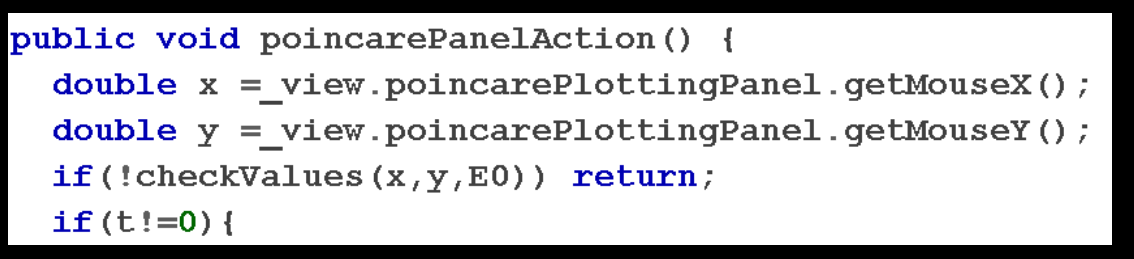

- Differential equations and ODE numerical algorithms: oscillators, Newtonian orbits, and few-body problems.
- **PDEs and boundary value problems:** Laplace and Poisson equations.
- **Stochastic models and Monte Carlo** algorithms: Random walks and the Ising model.
- Chaos theory: Logistic map and driven pendulum.
- **Final project of the student's choice.**

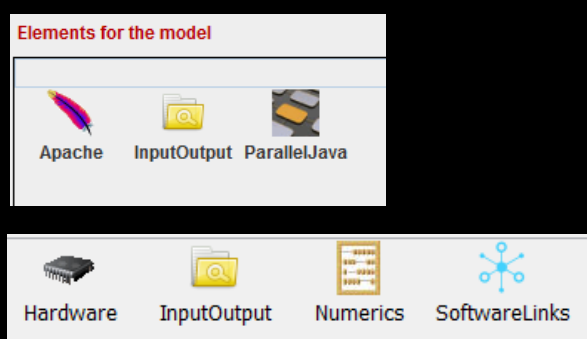

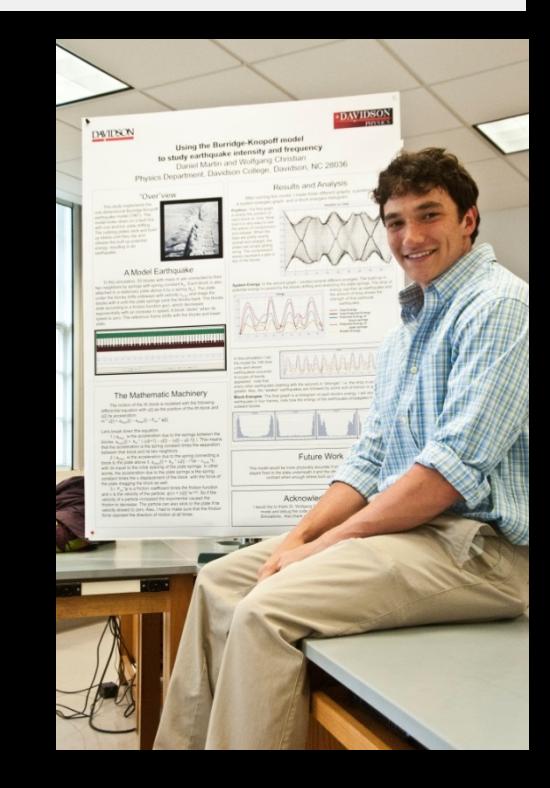

# **Computational Physics Book**

#### PDF available at no cost on ComPADRE: [ID 7375](https://www.compadre.org/osp/items/detail.cfm?ID=7375)

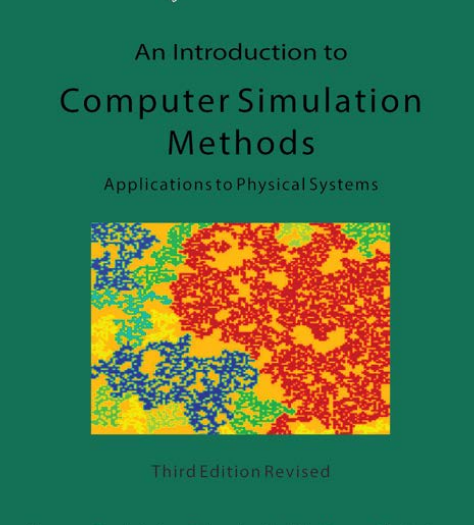

Harvey Gould . Jan Tobochnik . Wolfgang Christian

#### Available at low cost on Amazon using print on demand.

## **Final Example: Coupling Simulation** with Pedagogy

**Modeler: Students (intro, classical mechanics, computational physics) are given access to a software package with a simple user interface. Students simulate the physics of a problem by modeling at a high level of abstraction. For example, adding the physics in the form of differential equations (rates of change) and initial conditions.**

- **Tracker: is a free and open source video analysis software program.**
- **Easy Java Simulations: (EJS) is free open source software that is designed to create interactive simulations in Java (applications and applets) without the necessity of prior programming knowledge to quickly and easily prototype, test, and distribute packages of Java simulations. EJS allows students, teachers, and curriculum authors to easily write and/or change simulations. Can also be used to teach computational physics.**

#### **Example of Computational Physics and Experimental Physics:** The Swinging Atwood's Machine

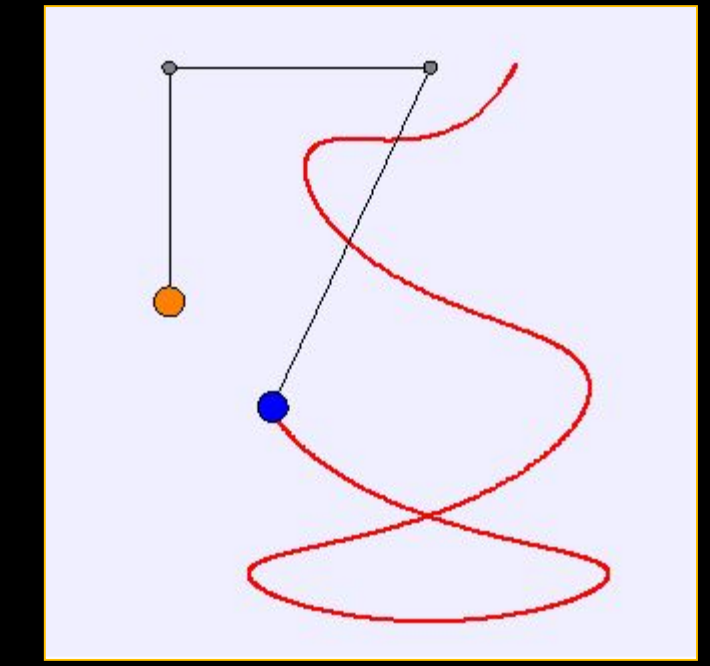

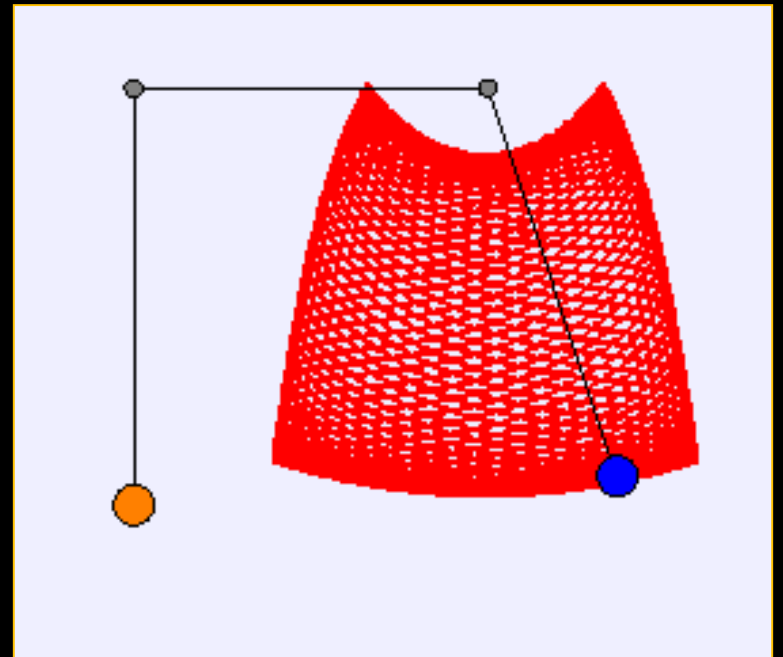

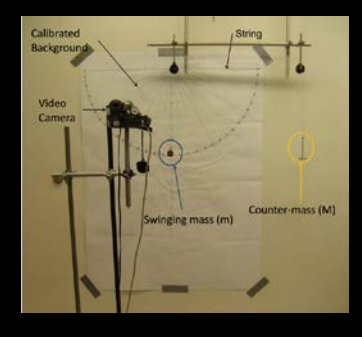

#### OSP ComPADRE [Item 11247](https://www.compadre.org/osp/items/detail.cfm?ID=11247)

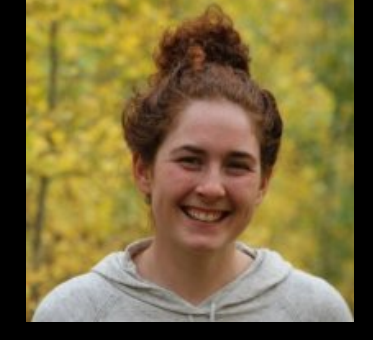

### **What Level of Course?**

- **Non-Science Major/Astronomy**
- **Introductory Physics and Astronomy**
- **Major-Level Courses**
- **Introducing Current Research into Courses**

**But expectations, outcomes, and scaffolding are different**

What version you use will be related to the course you are teaching, your student body, and your expertise.

In general…

…the less sophisticated the student, the more sophisticated the user interface ...and the more interactive, the better….

...keeping in mind that technology without pedagogy... ...is just technology.

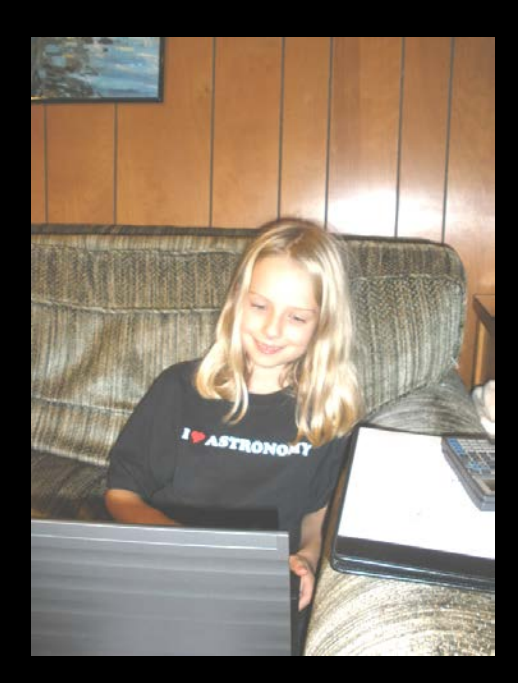

# **The OSP Collection**

Open Source Physics: [www.compadre.org/OSP/](http://www.compadre.org/OSP/)

- *Physlet Physics 2E*: [www.compadre.org/Physlets](http://www.compadre.org/Physlets)
- *Physlet Quantum Physics 2E*: [www.compadre.org/PQP](http://www.compadre.org/PQP)
- *Physlet Physics 3E*: <https://physlets.org/pp/optics/> **U**
- **M**

**M**

**P**

**U**

**Tracker Video Analysis Tool:** [www.cabrillo.edu/~dbrown/tracker/](http://www.cabrillo.edu/%7Edbrown/tracker/)

Easy Java/JavaScript Simulations (EJS/EjsS):<br>[fem.um.es/Ejs/](http://fem.um.es/Ejs/)

# **Our Group**

- OSP Java Code: Wolfgang Christian
- EJS: Paco Esquembre and Felix Garcia
- Tracker: Doug Brown
- ComPADRE: Bruce Mason, Matthew Riggsbee, and Lyle Barbado
- Java and JavaScript Simulations: MB, WC, Todd Timberlake, and Michael Gallis
- *Physlet Physics 3E* : Robert Hanson, Anne Cox, MB, and WC
- Intro Astronomy eBook: Kristen Thompson, MB